## Braindump2go Fre[e 70-513 VCE Files Free Download \(251-](http://www.mcitpdump.com/?p=3275)260)

### **MICROSOFT NEWS: 70-513 Exam Questions has been Updated Today! Get Latest 70-513 VCE and 70-513 PDF Instantly! Welcome to Download the Newest Braindump2go 70-513 VCE&70-513 PDF Dumps:**

http://www.braindump2go.com/70-513.html (341 Q&As) Get Prepared with fully updated Microsoft 70-513 Real Exam Questions and Accurate Answers for 70-513 Exam Dumps. Braindump2go IT experts review the 70-513 newly added qustions and suggest Correct Microsoft 70-513 Exam Questions Answers in Real Time. 100% Pass easily! Exam Code: 70-513Exam Name: TS: Windows Communication Foundation Development with Microsoft .NET Framework 4Certification Provider: Microsoft Corresponding Certifications: MCPD, MCPD: Web Developer 4, MCPD: Windows Developer 4, MCTS, MCTS: Microsoft .NET Framework 4, Service Communication Applications70-513 Dumps PDF,70-513 eBook,70-513 VCE,70-513 PDF,70-513 Latest Dumps,70-513 Certification,70-513 Training Kit PDF,70-513 Braindump,70-513 Exam Dumps,70-513 Exam Book,70-513 Exam PDF,70-513 Exam Book,70-513 Exam Preparation,70-513 Dumps VCE,70-513 Practice Test,70-513 Pracrice Exam,70-513

# Preparation Book TS: Windows Communication Foundation Development with

#### **Microsoft .NET Framework 4: 70-513**

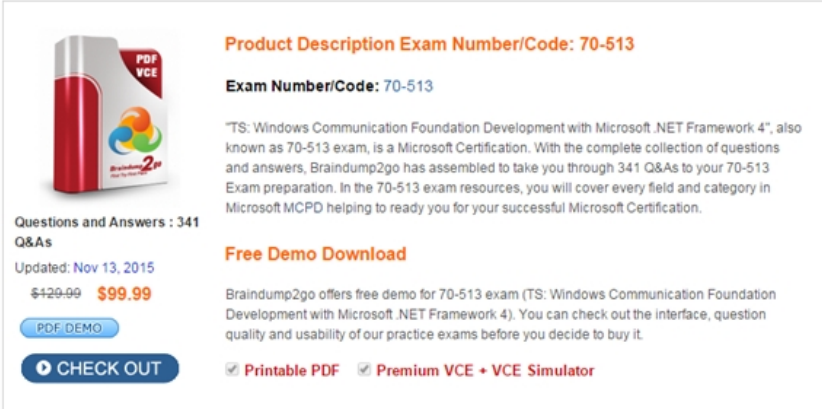

 QUESTION 251You are hosting a Windows Communication Foundation (WCF) service under Microsoft Interent Information Services (IIS) 7.0. You have set up a web site in IIS Manager. The physical path is c:wwwrootCalendar.There is a Calendar.svc file in the c:wwwrootCalendar folder. It contains the following directive:<% @ServiceHost Language="C#" Debug="true" Service="Calendar.Calendar" CodeBehind="CalendarSvc.cs" %>The CalendarSvc.cs file contains the source for the Calendar class in the Calendar namespace.You compile this code into the Calendar.dll file. You need to deploy your service to the web site. What should you do? A. Copy the Calendar.dll file to the c:wwwrootCalendarcode folderB. Copy the Calendar.dll file to the c:wwwrootCalendarbin folderC. Copy the Calendar.svc.cs file to the c:wwwrootCalendarbin folderD. Copy the Calendar.svc.cs file to the c:wwwrootCalendarcode folder Answer: B QUESTION 252A Windows Communication Foundation (WCF) client application is consuming an RSS syndication feed from a blog. You have a SyndicationFeed variable named feed. The application iterates through the items as follows. (Line numbers are included for reference only.)01 For Each item As SyndicationItem In feed.Items 04 NextYou need to display the content type and body of every syndication item to the console.Which two lines of code should you insert between lines 02 and 03? A. Console.WriteLine(item.Content.Type)

Console.WriteLine(DirectCast(item.Content,TextSyndicationContent).Text)B. Console.WriteLine(item.Content.GetType()) Console.WriteLine(DirectCast(item.Content,TextSyndicationContent).Text)C. Console.WriteLine(item.Content.Type) Console.WriteLine(item.Content.ToString())D. Console.WriteLine(item.Content.GetType())

Console.WriteLine(item.Content.ToString()) Answer: A QUESTION 253You are developing a Windows Communication Foundation (WCF) service that executes a long running operation.The service is accessed from your business applications in a server transaction in which the client does not participate.You need to ensure that the transaction times out and aborts if the operation has not completed within 45 seconds.What should you do? A. Set the service binding sendTimeout attribute to 00:00:45.B. Apply <OperationBehavior (TransactionScopeRequired:=False) > to the service operation.C. Set the service binding receiveTimeout attribute to 00:00:45.D. Apply OerviceBehavior (TransactlonTiitieout: = "00:00:45")> to the service implementation. Answer: D QUESTION 254You are configuring services to be discoverable. The services must be discoverable without relying on a central server. Client applications that consume the services are on a network segment that is separate from the network segment that the

services are located on.A firew[all blocks all TCP ports between the two network segments, but al](http://www.mcitpdump.com/?p=3275)lows other protocols to pass through.You need to ensure that the client applications can discover the services.What should you do? A. Use ad-hoc discovery mode over HTTP. B. Use ad-hoc discovery mode over UDP. C. Use managed discovery mode over HTTP. D. Use managed discovery mode over UDP. Answer: B QUESTION 255You are creating a Windows Communication Foundation (WCF) service that responds using plain-old XML (POX).You have the following requirements:- You must enable the /catalog.svc IItems operation to respond usingthe POX, JSON, or ATOM formats. - You also must ensure that the same URL is used regardless of theresult type. - You must determine the response format by using the Accepts HTTPheader.What should you do? A. Implement the IChannelInitializer interface in the service class.B. Implement the System.Runtime.Serialization.IFormatterConverter interface in the service class.C. Set the BodyStyle parameter of the WebGet attribute on the operation to WebMessageBodyStyle.WrappedResponse.D. Set the retum type of the operation to System.ServiceModel.Channels.Message. Use the current WebOperationContext methods to return the data in the required format. Answer: D QUESTION 256You have an existing Windows Communication Foundation (WCF) Web service. The Web service is not responding to messages larger than 64 KB. You need to ensure that the Web service can accept messages larger than 64 KB without generating errors. What should you do? A. Increase the value of maxReceivedMessageSize on the endpoint binding.B. Increase the value of maxRequestLength on the httpRuntime element.C. Increase the value of maxBufferSize on the endpoint binding.D. Increase the value of maxBufferPoolSize on the endpoint binding. Answer: A QUESTION 257You are developing a Windows Communication Foundation (WCF) service to replace an existing ASMX Web service.The WCF service contains the following code segment. (Line numbers are included for reference only.)The existing Web service returns the EmployeeID as an attribute of the EmployeeInfo element in the response XML.You need to ensure that applications can consume the service without code changes in the client.What should you do?  $_{02}^{01}$  <ServiceContract()>

 $03$ Public Interface IEmployeeService  $04$  $0.5$ <OperationContract()>  $06$ Function GetEmployeeInfo( ByVal employeeID As Integer) As EmployeeInfo  $07$ 08 End Interface  $09$ Public Class EmployeeService 10  $11$ Implements IEmployeeService  $12$ 13 Public Function GetEmployeeInfo( S FERICIE PER CHEATER CONSIDERED ET AD 14 15 16  $17$ 18 End Function 19 End Class  $\overline{20}$  $21$ Public Class EmployeeInfo  $22$  $23$ Public Property EmployeeID As Integer  $24$ Public Property FirstName As String 25 Public Property LastName As String 26 End Class 27

A. Insert the following code at line 02. [DataContractFormat()]Insert the following code at line 22. [DataMember()]B. Insert the following code at line 02. [XmlSerializerFormat()]Insert the following code at line 22. [XmlAtttibute()]C. Insert the following code at line 09. [XmlSerializerFormat()]Insert the following code at line 22. [XmlAttribute()]D. Insert the following code at line 19. [DataContractFormat()]Insert the following code at line 22. [DataMember()] Answer: D QUESTION 258You are developing a Windows Communication Foundation (WCF) client application.You instantiate a client class that inherits from ClientBase. The client instance must always be shut down in such a way that tt can free up any resources it is referencing.You need to ensure that all exceptions are caught and the instance is always properly shut down.Which code segment should you use?

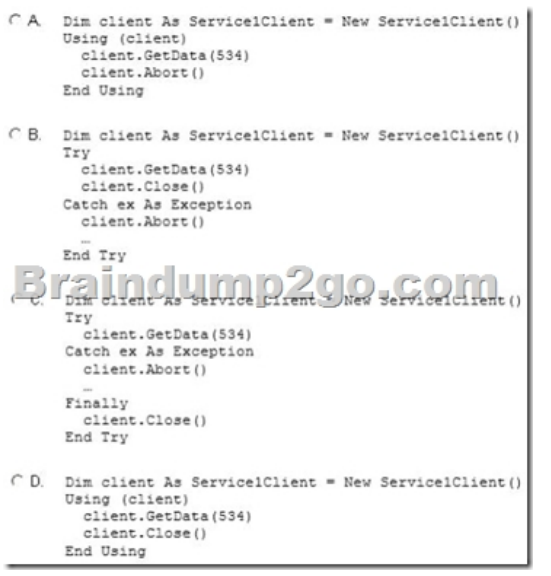

A. Option AB. Option BC. Option CD. Option D Answer: B QUESTION 259Drag and Drop QuestionYou develop a Windows Communication Foundation (WCF) service that is hosted within a console application. The service implements the IRegistrationService interface in a class named RegistrationService.You need to add code to the console application to host the WCF service.How should you complete the relevant code? (To answer, drag the appropriate code segment to the correct location in the answer area. Each code segment may be used once, more than once, or not at all. You may need to drag the split bar between panes

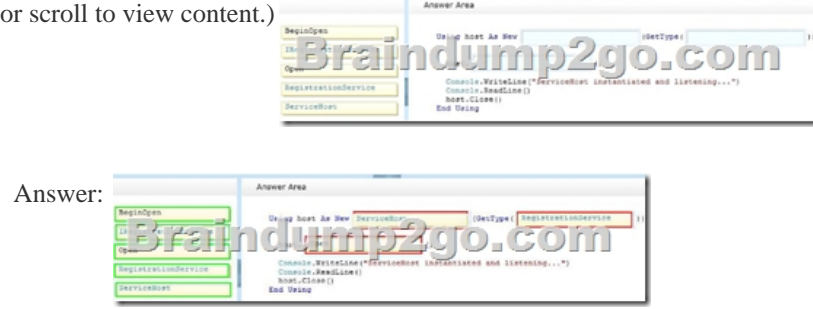

QUESTION 260The endpoint of a Windows Communication Foundation (WCF) service uses basicHttpBinding for its binding. Your company's policies have changed to require that messages not be sent in clear text.You must ensure that all messages are encrypted when traveling across the network.What should you do? A. Set the ProtectionLevel property on the service contract and update the binding attribute inthe endpoint element of the configuration file to wsHttpBinding.B. Set the ProtectionLevel property on the service contract and update the bindingConfiguration attribute in the endpoint element of the configuration file to webHttpBinding.C. Set the PrincipalPermissionAttribute on the service contract and update the binding attributein the endpoint element of the configuration file to wsHttpBinding.D. Set the PrincipalPermissionAttribute on the service contract and update the bindingConfiguration attribute in the endpoint element of the configuration file to wsHttpBinding. Answer: A Braindump2go New Published Exam Dumps: Microsoft 70-513 Practice Tests Questions, 341 Latest Questions and Answers from Official Exam Centre Guarantee You a 100% Pass! Free Download Instantly!

## **TS: Windows Communication Foundation Development with Microsoft .NET Framework 4: 70-513** Product Description Exam Number/Code: 70-513 Exam Number/Code: 70-513 "TS: Windows Communication Foundation Development with Microsoft .NET Framework 4", also

known as 70-513 exam, is a Microsoft Certification. With the complete collection of questions and answers, Braindump2go has assembled to take you through 341 Q&As to your 70-513 Exam preparation. In the 70-513 exam resources, you will cover every field and category in Microsoft MCPD helping to ready you for your successful Microsoft Certification. Questions and Answers: 341

#### **Free Demo Download** Updated: Nov 13, 2015 \$120.00 \$99.99

Q&As

PDF DEMO

O CHECK OUT

Braindump2go offers free demo for 70-513 exam (TS: Windows Communication Foundation Development with Microsoft .NET Framework 4). You can check out the interface, question quality and usability of our practice exams before you decide to buy it.

Printable PDF 2 Premium VCE + VCE Simulator

 FREE DOWNLOAD: NEW UPDATED 70-513 PDF Dumps & 70-513 VCE Dumps from Braindump2go: http://www.braindump2go.com/70-513.html (341 Q&A)